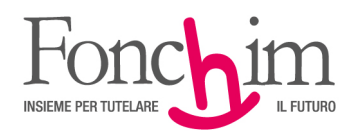

## **Informativa**

## **CREDENZIALI PER L'ACCESSO ALL'AREA RISERVATA E RECUPERO PASSWORD ADERENTI**

Fonchim ha a disposizione dei suoi iscritti un'**"Area Riservata Aderenti"** per consultare e gestire la propria posizione in autonomia, nonché effettuare l'Upload di documenti e richieste di prestazione. Per conoscerne le funzionalità, potete scaricare dal nostro sito il *"Manuale operativo aderenti"* (Moduli > Per l'adesione).

Per accedervi è necessario utilizzare le credenziali – **ID utente e password** – fornite dal Fondo e inviate a mezzo posta con Lettera di benvenuto (c.d. welcome letter), all'indirizzo indicato sul modulo di adesione ed entro 30-45 giorni dalla ricezione dello stesso.

Al primo accesso la password deve essere modificata e, per gli accessi successivi, è consentito il solo utilizzo della password scelta.

**In caso di mancata ricezione o smarrimento della password** è possibile effettuarne il recupero al link ["Hai dimenticato la password?",](https://www.fondimatica.it/FonchimNuovaAreaAderenti/reset-password) scegliendo "Email/Cellulare" (devono essere gli stessi indicati nel modulo di adesione e/o presenti a sistema).

Dopo aver inserito i dati richiesti (codice fiscale, indirizzo email/cellulare) e aver cliccato su "Invia", l'aderente riceverà:

• un'email con un link per creare una nuova password (nel caso abbia scelto la modalità di reset tramite email)

• un SMS con un codice OTP da inserire per creare una nuova password (nel caso abbia scelto la modalità di reset tramite cellulare)

IMPORTANTE: in fase di reset password, a video si avrà anche evidenza del codice aderente Fonchim (ID utente).

Nel caso i recapiti non fossero presenti o non fossero corretti, l'iscritto deve compilare il "*Modulo variazione recapiti per recupero password"* e inviarlo per raccomandata a Fonchim – Via G. Da Procida 11, 20149 Milano –, allegando le copie di un documento di identità in corso di validità e del codice fiscale. Il Fondo provvederà ad aggiornare l'email e il cellulare dell'aderente e, a seguito della variazione anagrafica, invierà all'aderente un'email con la sopraindicata procedura di recupero.

Per eventuali difficoltà di accesso o di consultazione dell'area riservata, è possibile contattare gli uffici del Fondo ai numeri disponibili nella sezione Contatti: il personale del Fondo vi risponderà nei giorni e negli orari indicati.

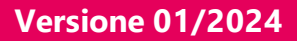